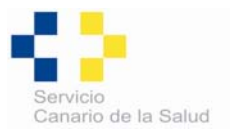

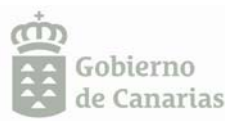

#### **INHALADOR EN CARTUCHO PRESURIZADO**

 $(MDI)$ 

### La vía inhalada es la de elección en los pacientes con patología respiratoria.

## INHALADOR EN CARTUCHO PRESURIZADO (MDI).

#### **TÉCNICA DE UTILIZACIÓN:**

- Abra el inhalador, retirando la tapa de la boquilla.
- Agítelo en posición vertical.
- Vacíe suavemente de aire los pulmones.
- Introduzca la boquilla del inhalador en la boca y cierre las labios a su alrededor.
- Prepárese para inspirar (coger aire) lentamente por la boca, colocando la lengua en la parte inferior de la boca.
- Una vez iniciada la inspiración, presione el pulsador una sola vez y siga tomando aire lenta y profundamente.
- Retire el inhalador de la boca y mantenga el aire en los pulmones de 5 a 10 segundos, después expúlselo por la nariz lentamente.
- Repita el procedimiento para cada dosis con intervalos de 30 segundos entre dosis.
- Tape el inhalador.
- Enjuáquese la boca.

# UNA MALA TÉCNICA INHALATORIA = NO TOMAR MEDICACIÓN

#### **LIMPIEZA**

El dispositivo puede desmontarse para su limpieza, extrayendo el cartucho metálico de la carcasa de plástico, la cual se lava con aqua y jabón.

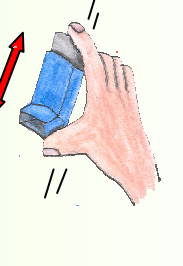

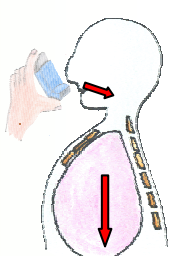

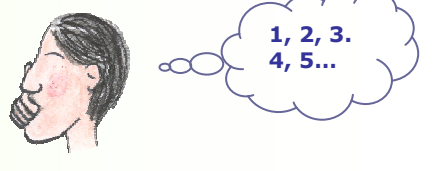